## Entroduction à la programmation C# avec 29a

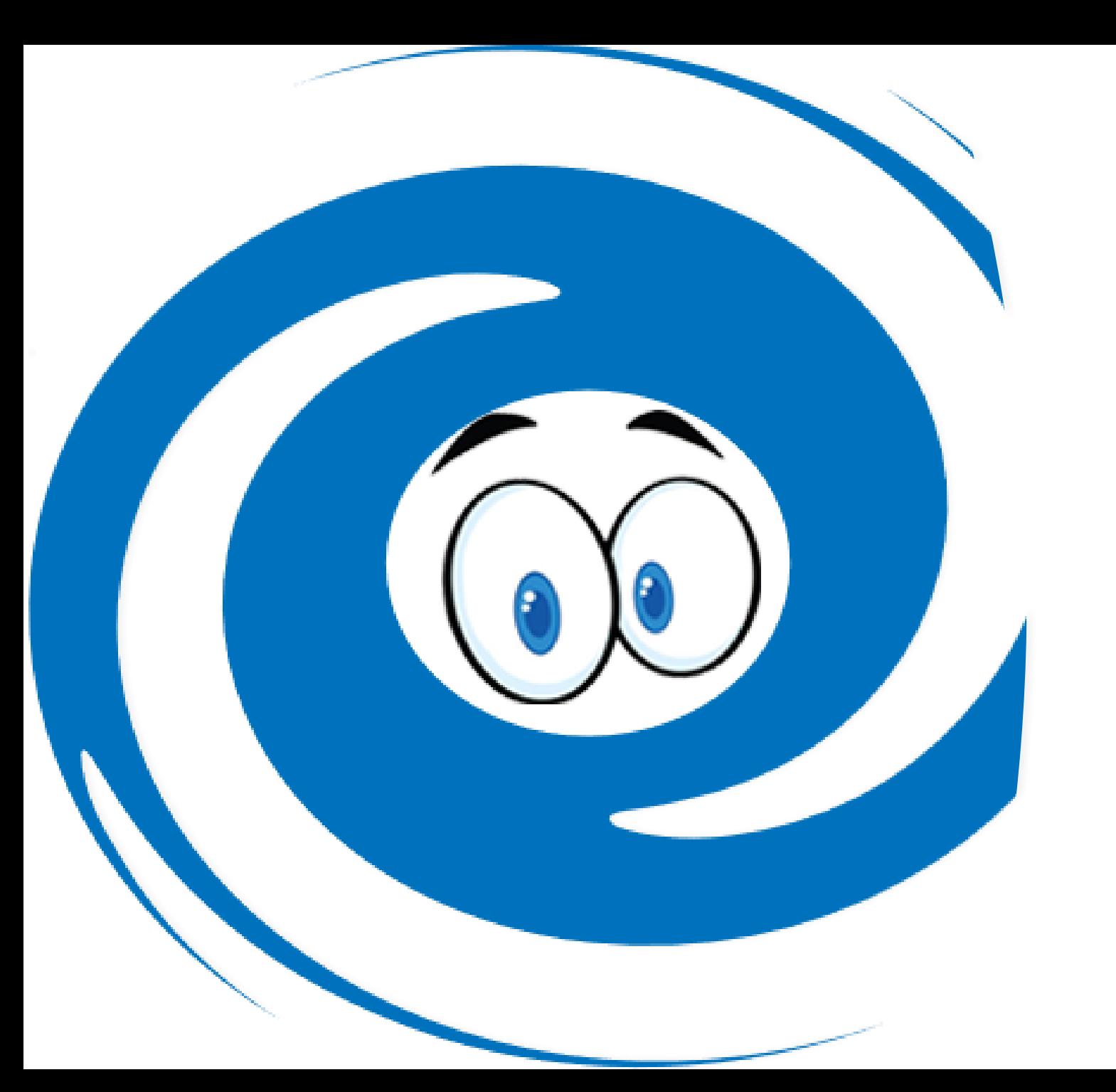

## Qui sommes-nous ?

29a ([https://29a.ca/\)](https://29a.ca/) est une entreprise informatique spécialisée dans 3 volets :

- Développement de compétences en informatique (programmation et cybersécurité) ;
- Conception de logiciel ;
- Cybersécurité ;

## Plan de formation

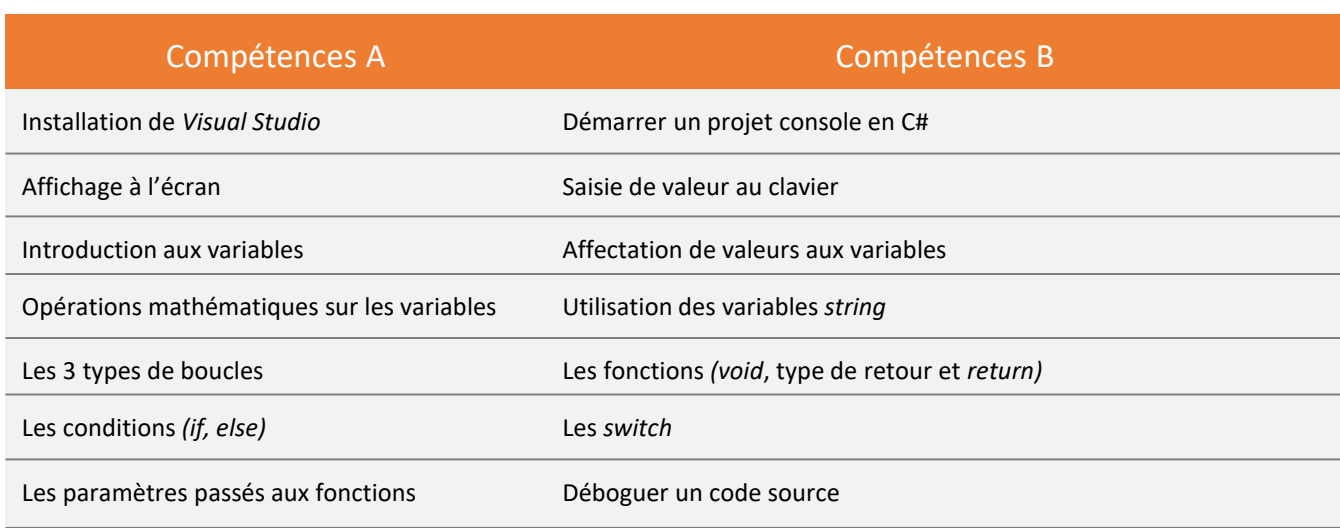

1 heure par semaine en ligne et synchrone. La durée est de quatre (4) semaines.

## Questions ou commentaires ?

- Contact : [info@29a.ca](mailto:info@29a.ca)
- Site : https://29a.ca/

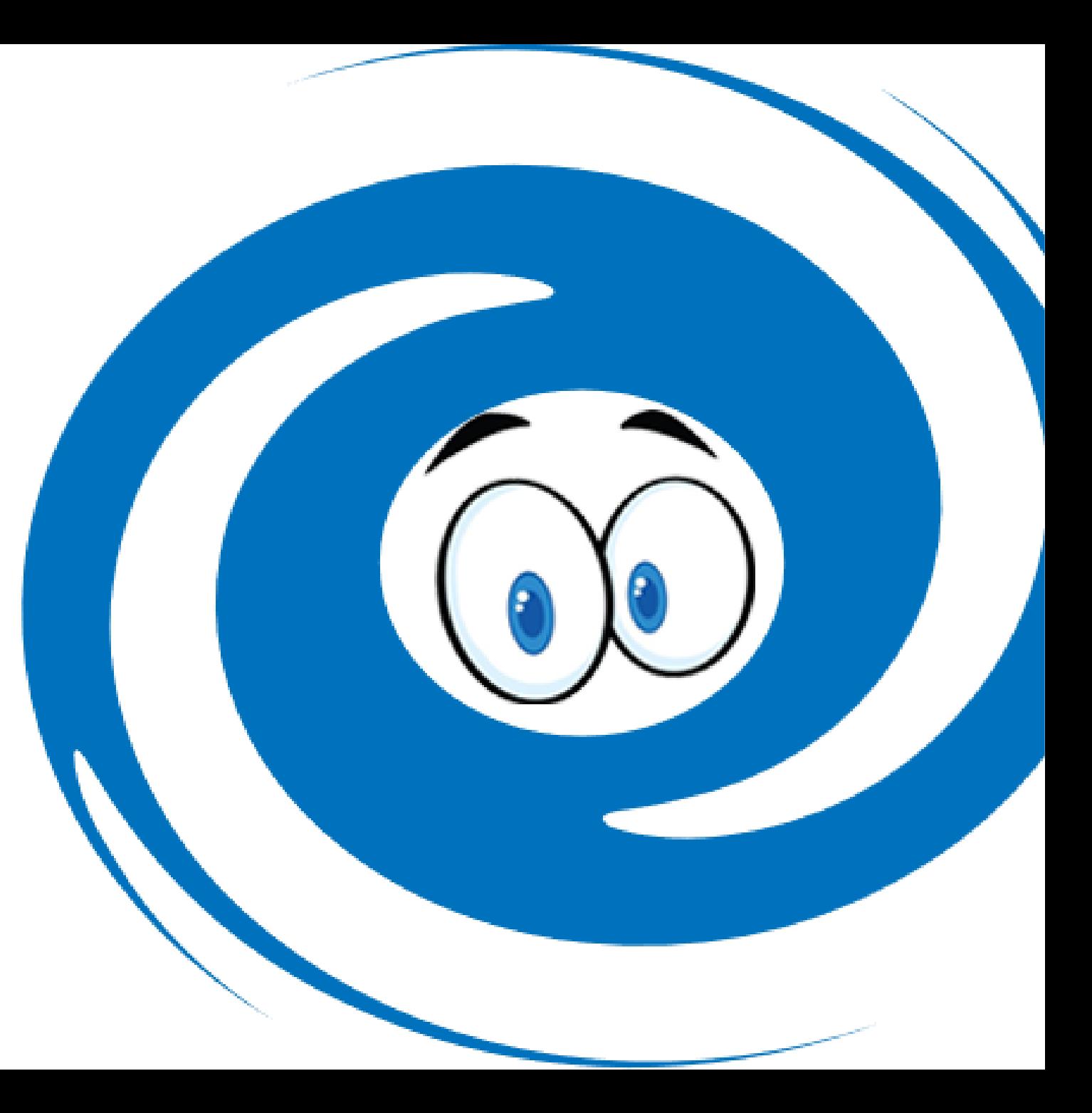